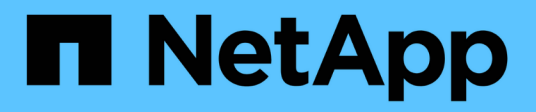

## **Planen Sie die FPolicy-Konfiguration** ONTAP 9

NetApp April 24, 2024

This PDF was generated from https://docs.netapp.com/de-de/ontap/nas-audit/plan-fpolicy-policy-configconcept.html on April 24, 2024. Always check docs.netapp.com for the latest.

# **Inhalt**

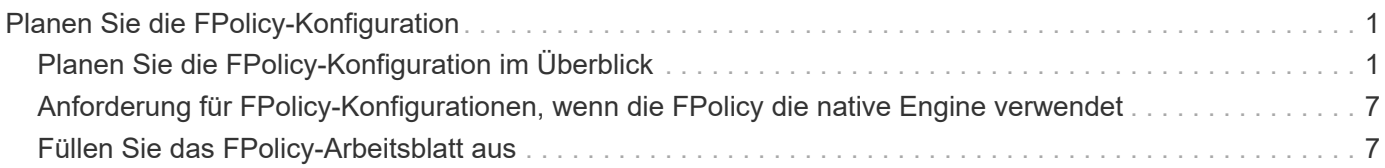

# <span id="page-2-0"></span>**Planen Sie die FPolicy-Konfiguration**

# <span id="page-2-1"></span>**Planen Sie die FPolicy-Konfiguration im Überblick**

Bevor Sie die FPolicy konfigurieren, müssen Sie verstehen, welche Parameter beim Erstellen der Richtlinie erforderlich sind sowie warum Sie bestimmte optionale Parameter konfigurieren möchten. Anhand dieser Informationen können Sie festlegen, welche Werte für jeden Parameter festgelegt werden sollen.

Beim Erstellen einer FPolicy verknüpfen Sie die Richtlinie mit der folgenden:

- Die Storage Virtual Machine (SVM)
- Ein oder mehrere FPolicy Events
- Eine externe FPolicy Engine

Sie können auch mehrere optionale Richtlinieneinstellungen konfigurieren.

## **Was die FPolicy-Konfiguration enthält**

Sie können die folgende Liste der erforderlichen FPolicy und optionalen Parameter verwenden, um Ihre Konfiguration zu planen:

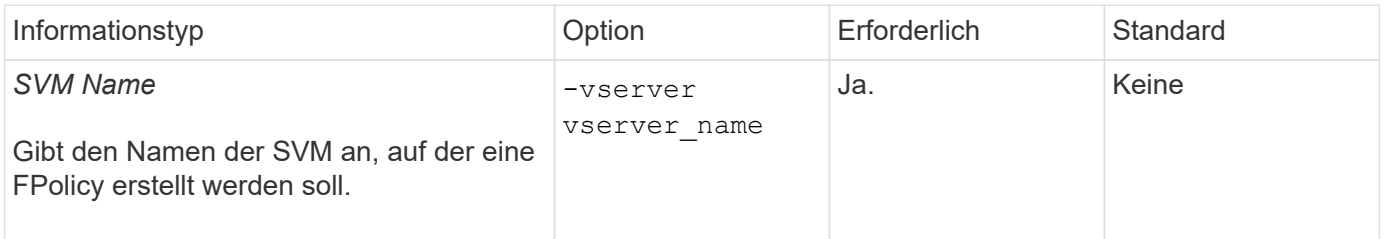

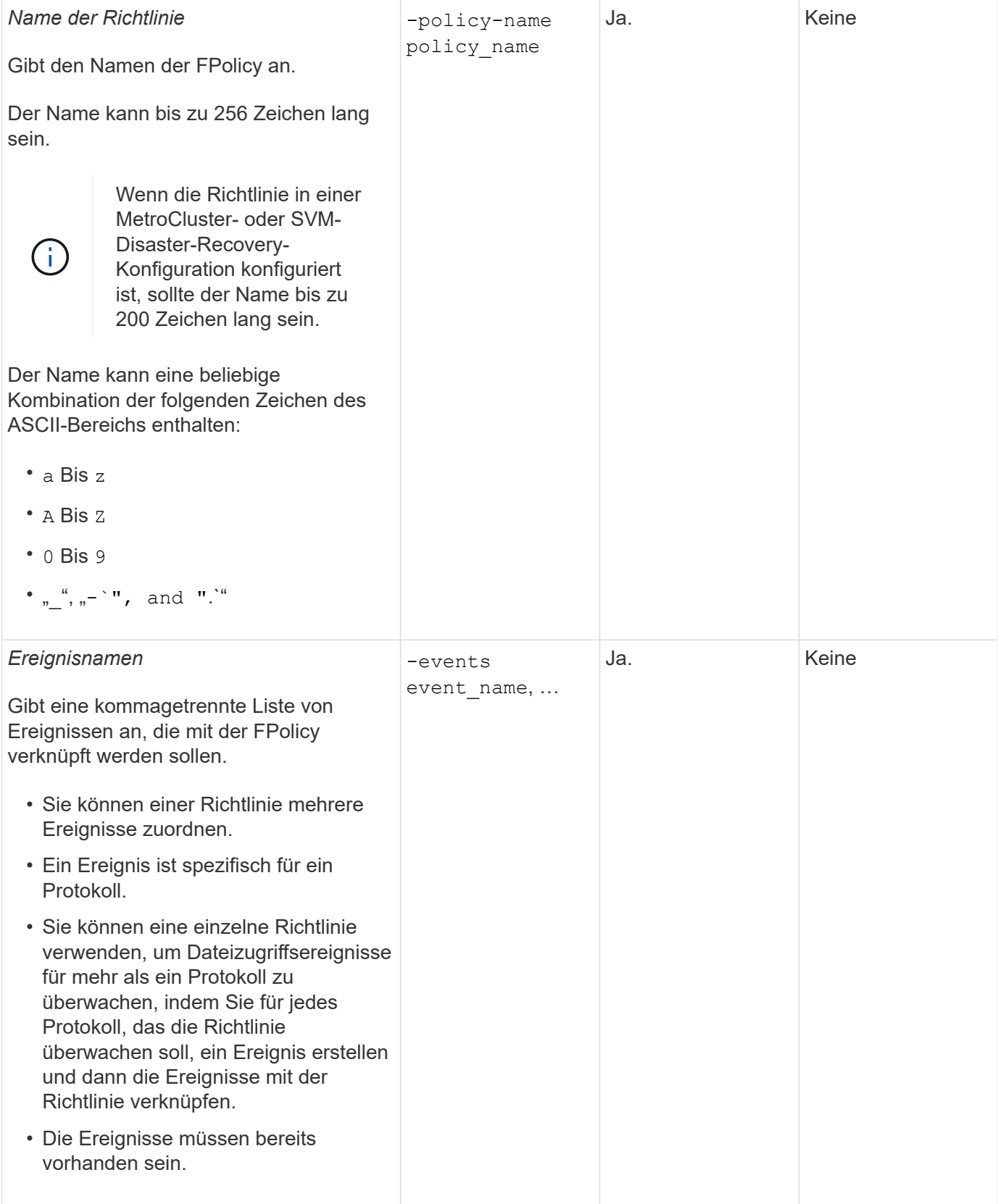

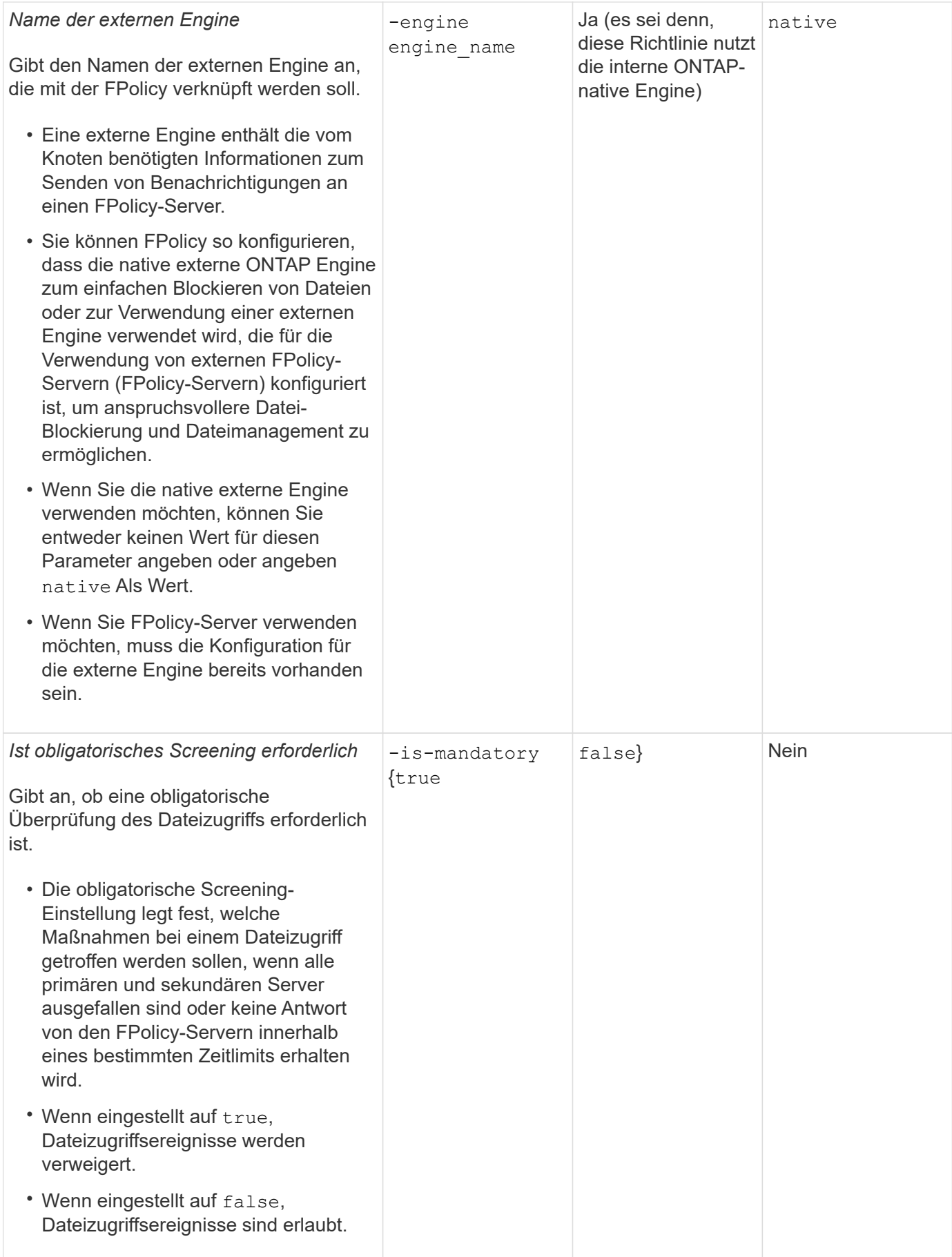

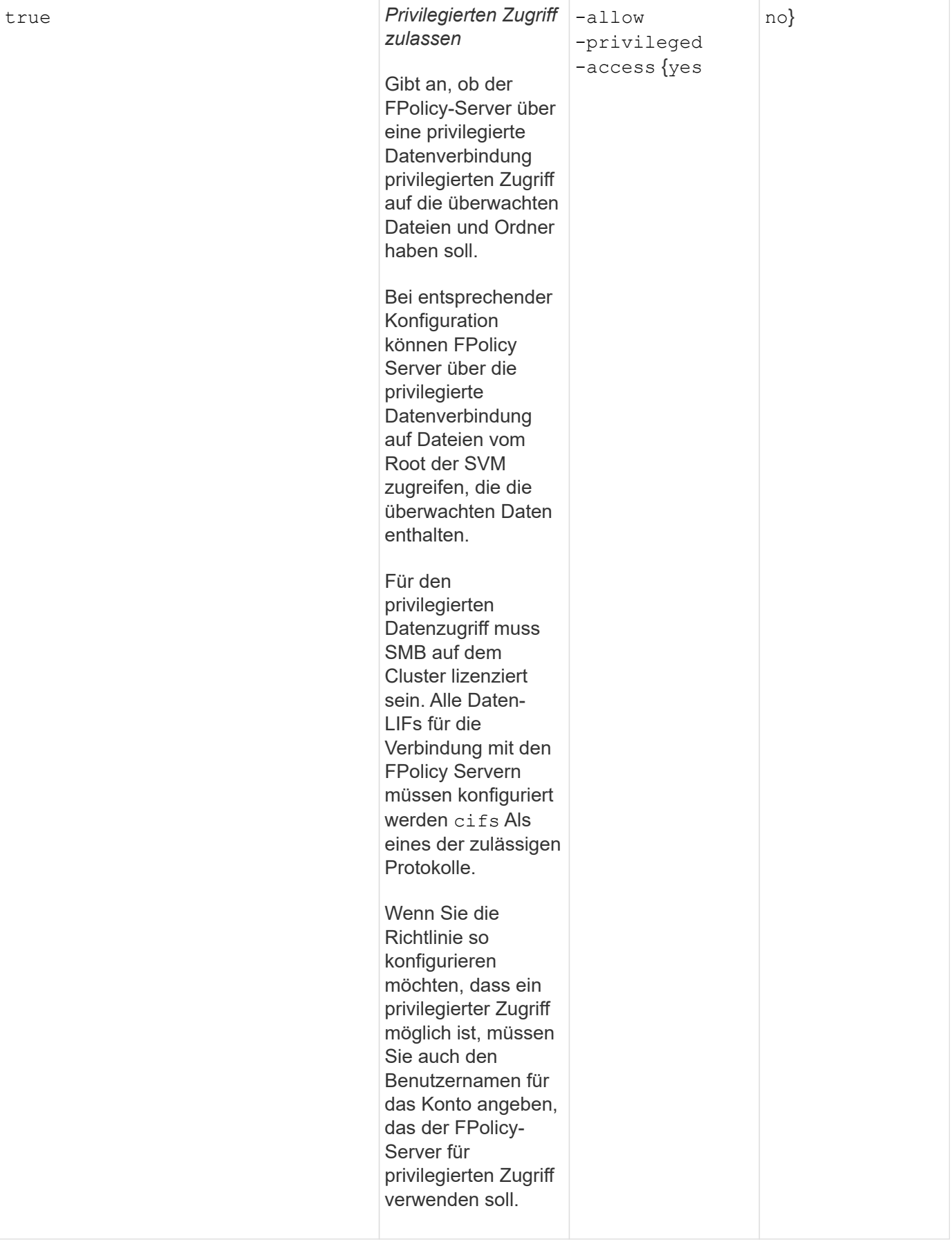

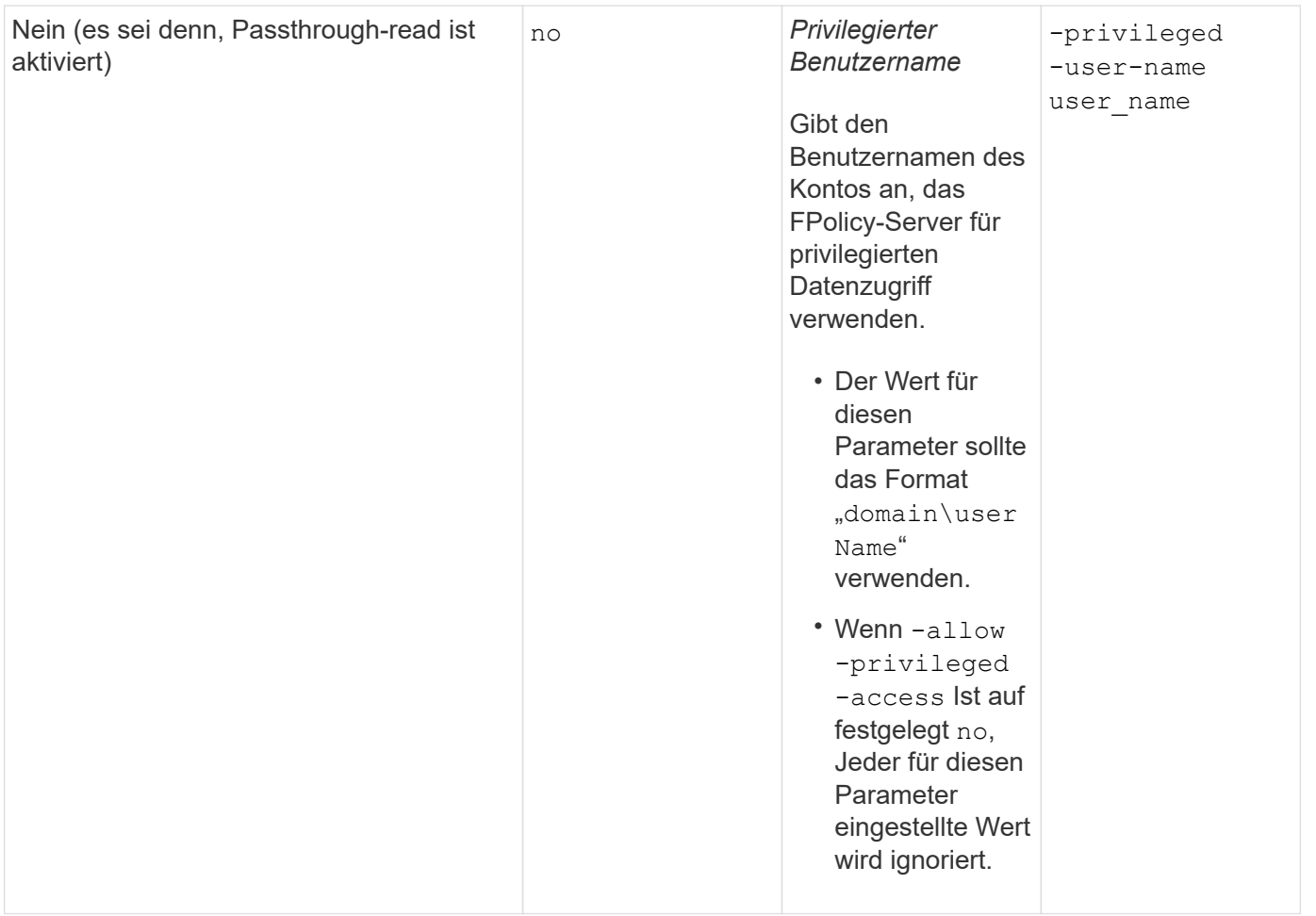

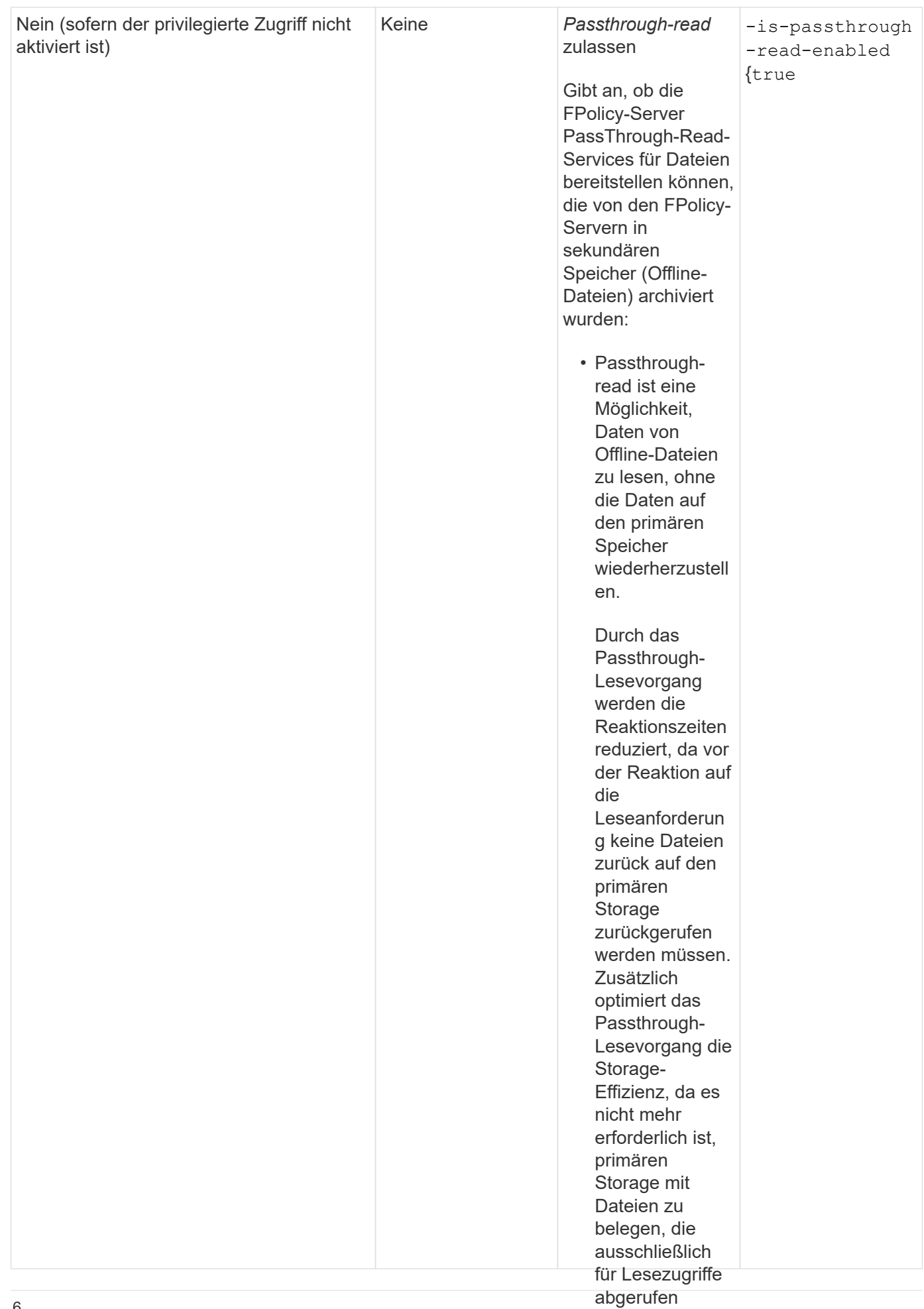

#### <span id="page-8-0"></span>**Anforderung für FPolicy-Konfigurationen, wenn die FPolicy** Option aktiviert ist, stellen die **die native Engine verwendet**

FPolicy-Server Wenn Sie die FPolicy so konfigurieren, dass die native En**gins verwend**et wird, gibt es eine spezifische Anforderung dafür, wie Sie den FPolicy-Umfang defineieren, der für die separaten privilegierten Richtlinie konfiguriert ist.

FPolicy-Umfang definiert die Grenzen, über die die FPolicy gilt, zum Be $\overline{\mathsf{B}}$ alen,  $\overline{\mathsf{B}}$ PP $\overline{\mathsf{B}}$ olicy auf bestimmte Volumes oder Freigaben angewendet wird. Es gibt eine Reihe von Pararfietern<sup>de</sup>die den Geltungsbereich der speziell für FPolicy weiter einschränken. Einer dieser Parameter, -is-file-extension-check-on-directories −enab1ed, Gibt an, ob Dateierweiterungen auf Verzeichnissen überprüft werden soller Standardwert ist orgänge geöffnet wurde. false, Das bedeutet, dass Dateierweiterungen auf Verzeichnissen nicht überprüft werden.

Wenn eine FPolicy, die die native Engine nutzt, auf einem Share oder•V**ol/emeՖie**d dem aktiviert wird − $\text{i s}$ -file-extension-check-on-directories-enabled Parameter **Rasathfestgelegt** false Für den Umfang der Richtlinie wird der Zugriff auf das Verzeichnis verweigert. Dædie Dateierweiterungen nicht auf Verzeichnisse überprüft werden, wird bei dieser Konfiguration ein Verze**kchniigudegan**g verweigert, wenn er möchten, muss die Richtlinie unter den Geltungsbereich der Richtlinie fällt.

Um sicherzustellen, dass der Verzeichniszugriff erfolgreich ist, wenn Si**⊛didnræt**ive Engine verwenden, müssen Sie den festlegen -is-file-extension-check-on-directories $\boldsymbol k$ enfigulriedt parameter Bis true Beim werden, dass Erstellen des Anwendungsbereichs.

ein privilegierter

Wenn dieser Parameter auf gesetzt ist  $\text{\text{true}}$ , Erweiterungsprüfungen e**rzdigrein nüöglieriz**eichnisvorgänge und die Entscheidung, ob der Zugriff erlaubt oder verweigert wird, wird auf Gruridtage der in der FPolicy Scope-Konfiguration enthaltenen oder ausgeschlossenen Erweiterungen getroffen.

## <span id="page-8-1"></span>**Füllen Sie das FPolicy-Arbeitsblatt aus**

Mit diesem Arbeitsblatt können Sie die Werte erfassen, die Sie während der Konfiguration der Richtlinien für FPolicy benötigen. Sie sollten aufzeichnen, ob Sie die einzelnen Parametereinstellungen in die FPolicy-Konfiguration aufnehmen möchten, und dann den Wert für die Parameter notieren, die Sie einbeziehen möchten.

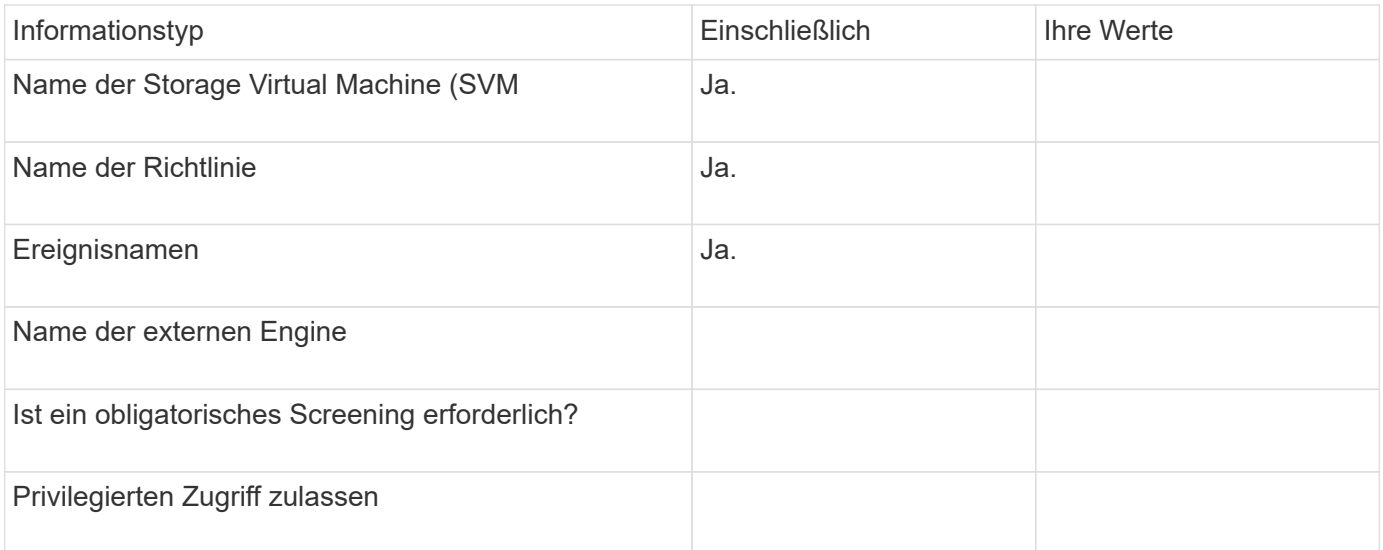

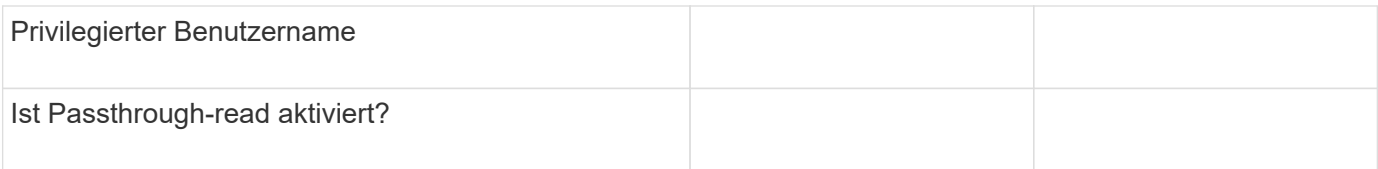

### **Copyright-Informationen**

Copyright © 2024 NetApp. Alle Rechte vorbehalten. Gedruckt in den USA. Dieses urheberrechtlich geschützte Dokument darf ohne die vorherige schriftliche Genehmigung des Urheberrechtsinhabers in keiner Form und durch keine Mittel – weder grafische noch elektronische oder mechanische, einschließlich Fotokopieren, Aufnehmen oder Speichern in einem elektronischen Abrufsystem – auch nicht in Teilen, vervielfältigt werden.

Software, die von urheberrechtlich geschütztem NetApp Material abgeleitet wird, unterliegt der folgenden Lizenz und dem folgenden Haftungsausschluss:

DIE VORLIEGENDE SOFTWARE WIRD IN DER VORLIEGENDEN FORM VON NETAPP ZUR VERFÜGUNG GESTELLT, D. H. OHNE JEGLICHE EXPLIZITE ODER IMPLIZITE GEWÄHRLEISTUNG, EINSCHLIESSLICH, JEDOCH NICHT BESCHRÄNKT AUF DIE STILLSCHWEIGENDE GEWÄHRLEISTUNG DER MARKTGÄNGIGKEIT UND EIGNUNG FÜR EINEN BESTIMMTEN ZWECK, DIE HIERMIT AUSGESCHLOSSEN WERDEN. NETAPP ÜBERNIMMT KEINERLEI HAFTUNG FÜR DIREKTE, INDIREKTE, ZUFÄLLIGE, BESONDERE, BEISPIELHAFTE SCHÄDEN ODER FOLGESCHÄDEN (EINSCHLIESSLICH, JEDOCH NICHT BESCHRÄNKT AUF DIE BESCHAFFUNG VON ERSATZWAREN ODER -DIENSTLEISTUNGEN, NUTZUNGS-, DATEN- ODER GEWINNVERLUSTE ODER UNTERBRECHUNG DES GESCHÄFTSBETRIEBS), UNABHÄNGIG DAVON, WIE SIE VERURSACHT WURDEN UND AUF WELCHER HAFTUNGSTHEORIE SIE BERUHEN, OB AUS VERTRAGLICH FESTGELEGTER HAFTUNG, VERSCHULDENSUNABHÄNGIGER HAFTUNG ODER DELIKTSHAFTUNG (EINSCHLIESSLICH FAHRLÄSSIGKEIT ODER AUF ANDEREM WEGE), DIE IN IRGENDEINER WEISE AUS DER NUTZUNG DIESER SOFTWARE RESULTIEREN, SELBST WENN AUF DIE MÖGLICHKEIT DERARTIGER SCHÄDEN HINGEWIESEN WURDE.

NetApp behält sich das Recht vor, die hierin beschriebenen Produkte jederzeit und ohne Vorankündigung zu ändern. NetApp übernimmt keine Verantwortung oder Haftung, die sich aus der Verwendung der hier beschriebenen Produkte ergibt, es sei denn, NetApp hat dem ausdrücklich in schriftlicher Form zugestimmt. Die Verwendung oder der Erwerb dieses Produkts stellt keine Lizenzierung im Rahmen eines Patentrechts, Markenrechts oder eines anderen Rechts an geistigem Eigentum von NetApp dar.

Das in diesem Dokument beschriebene Produkt kann durch ein oder mehrere US-amerikanische Patente, ausländische Patente oder anhängige Patentanmeldungen geschützt sein.

ERLÄUTERUNG ZU "RESTRICTED RIGHTS": Nutzung, Vervielfältigung oder Offenlegung durch die US-Regierung unterliegt den Einschränkungen gemäß Unterabschnitt (b)(3) der Klausel "Rights in Technical Data – Noncommercial Items" in DFARS 252.227-7013 (Februar 2014) und FAR 52.227-19 (Dezember 2007).

Die hierin enthaltenen Daten beziehen sich auf ein kommerzielles Produkt und/oder einen kommerziellen Service (wie in FAR 2.101 definiert) und sind Eigentum von NetApp, Inc. Alle technischen Daten und die Computersoftware von NetApp, die unter diesem Vertrag bereitgestellt werden, sind gewerblicher Natur und wurden ausschließlich unter Verwendung privater Mittel entwickelt. Die US-Regierung besitzt eine nicht ausschließliche, nicht übertragbare, nicht unterlizenzierbare, weltweite, limitierte unwiderrufliche Lizenz zur Nutzung der Daten nur in Verbindung mit und zur Unterstützung des Vertrags der US-Regierung, unter dem die Daten bereitgestellt wurden. Sofern in den vorliegenden Bedingungen nicht anders angegeben, dürfen die Daten ohne vorherige schriftliche Genehmigung von NetApp, Inc. nicht verwendet, offengelegt, vervielfältigt, geändert, aufgeführt oder angezeigt werden. Die Lizenzrechte der US-Regierung für das US-Verteidigungsministerium sind auf die in DFARS-Klausel 252.227-7015(b) (Februar 2014) genannten Rechte beschränkt.

### **Markeninformationen**

NETAPP, das NETAPP Logo und die unter [http://www.netapp.com/TM](http://www.netapp.com/TM\) aufgeführten Marken sind Marken von NetApp, Inc. Andere Firmen und Produktnamen können Marken der jeweiligen Eigentümer sein.